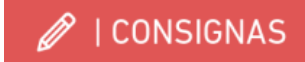

## 2024 PADLET INDIVIDUAL

PADLET - como herramienta pedagógica en el proceso de aprendizaje **Para ir reconociendo y organizando el proceso de su experiencia proyectual ,y confirmar su presencia en la cursada.** 

Pronto encontraran debajo el link según su número de Grupo docente

Para ir reconociendo y organizando el proceso de su experiencia de aprendizaje, ordenando las actividades y ejercicios que van realizando deben completar los siguientes pasos:

- 1. **Cada estudiante** debe abrir una cuenta personal de Padlet. https://padlet.com/
	- Para el nombre de usuario utilicen los nombres y apellidos tal cual figuran el su DNI para que podamos encontrarlos en las listas.
	- Compartimos un tutorial donde se detalla el uso de la plataforma: https://www.youtube.com/watch?v=N77CGfVoFr8

2. Una vez creada la cuenta, creen un nuevo "Padlet". Utilicen la configuración "columna".

- Nombren ese nuevo padlet con el nombre "PROYECTUAL I" y en la descripción detallen: Apellido y Nombre completo. Número de DNI. Número de comisión. Grupo docente al que pertenecen. En los trabajos en equipo incluir el nombre de los 3 estudiantes
- Configuren un fondo neutro que no dificulte la lectura y legibilidad del contenido. (No buscamos decorar la entrega).
- Configuren una columna por cada Actividad y suban el o los archivos correspondientes

ACTIVIDAD 1**- MODULO Y SISTEMA** (lámina y 3 fotos que comuniquen la experiencia)

ACTIVIDAD 2 – **PERCEPCION y ESCALA** (el pdf del trabajo entregado virtualmente)

## ACTIVIDAD 3 – **CONTEXTO** – ETAPA 1

## **INSTANCIA 1 A RELEVAMIENTO INTUITIVO Y EXPLORACIÓN – TRABAJO DE CAMPO**

 1 Foto colectiva de trabajo de campo todos juntos - 1 imagen de ustedes en situación de relevamiento ,1 foto del grupo de 3 en acción de relevamiento y tres fotos más a elección del trayecto realizado- 6 imágenes en total.

## **INSTANCIA 1 C MECÁNICAS**

6 imágenes potentes de la estrategia de mecánica utilizada

*Ver debajo, ejemplos de padlet de estudiantes de 2023, con ejercicios similares ,respetar orden de los ejercicios que hayan realizado* 

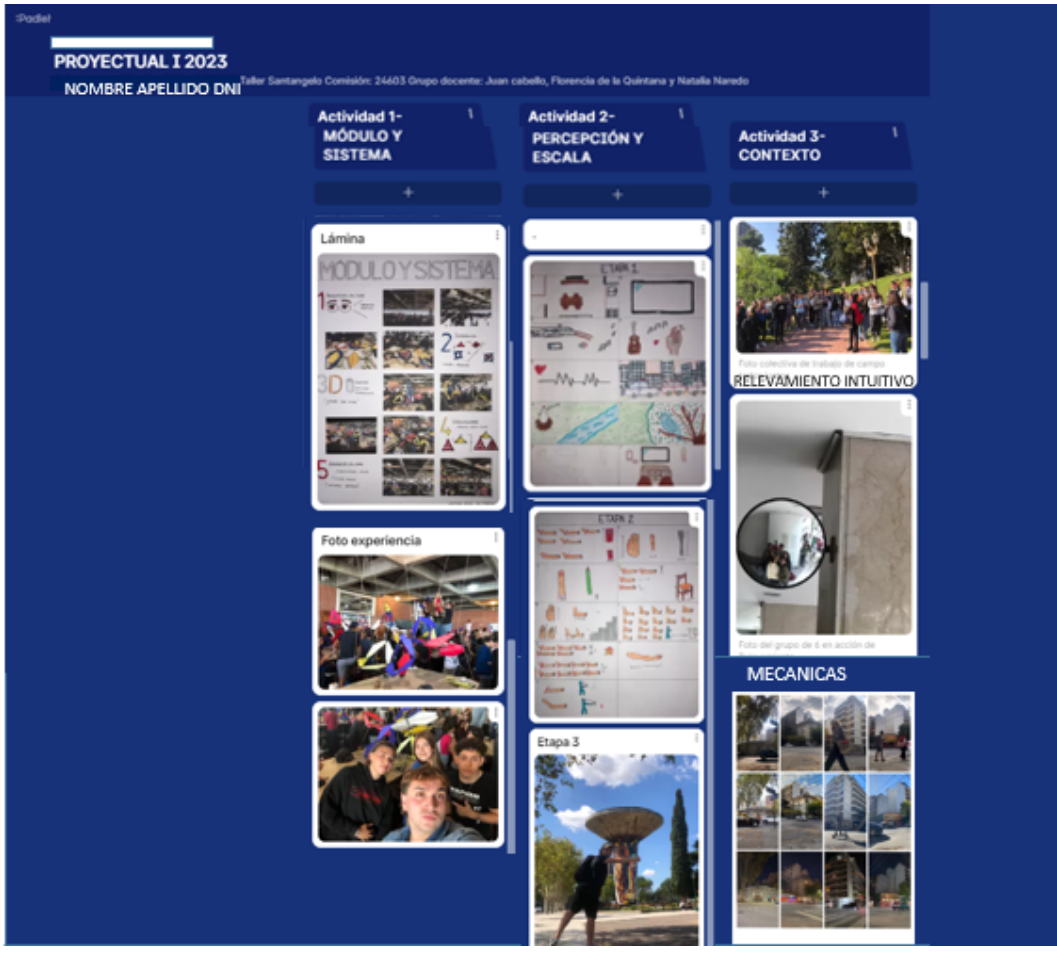